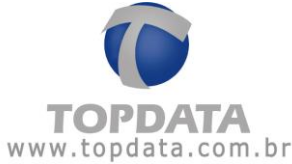

## **Instrução de Instalação do Leitor Adicional Inner Acesso Bio**

## **1 Identificação**

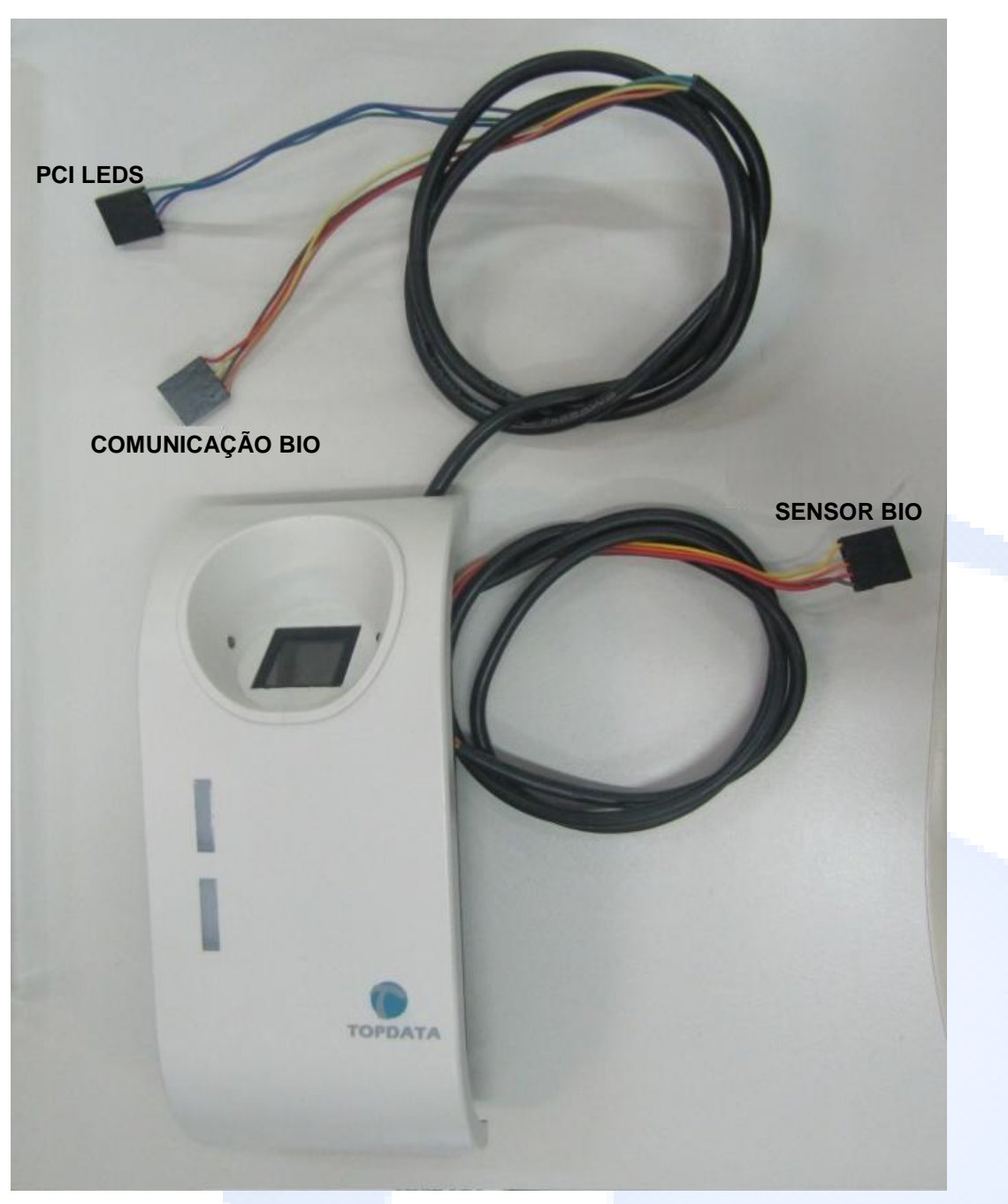

**Leitor Adicional Inner Acesso Bio**

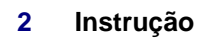

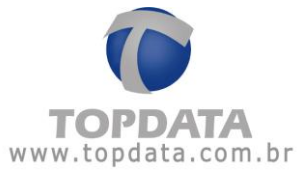

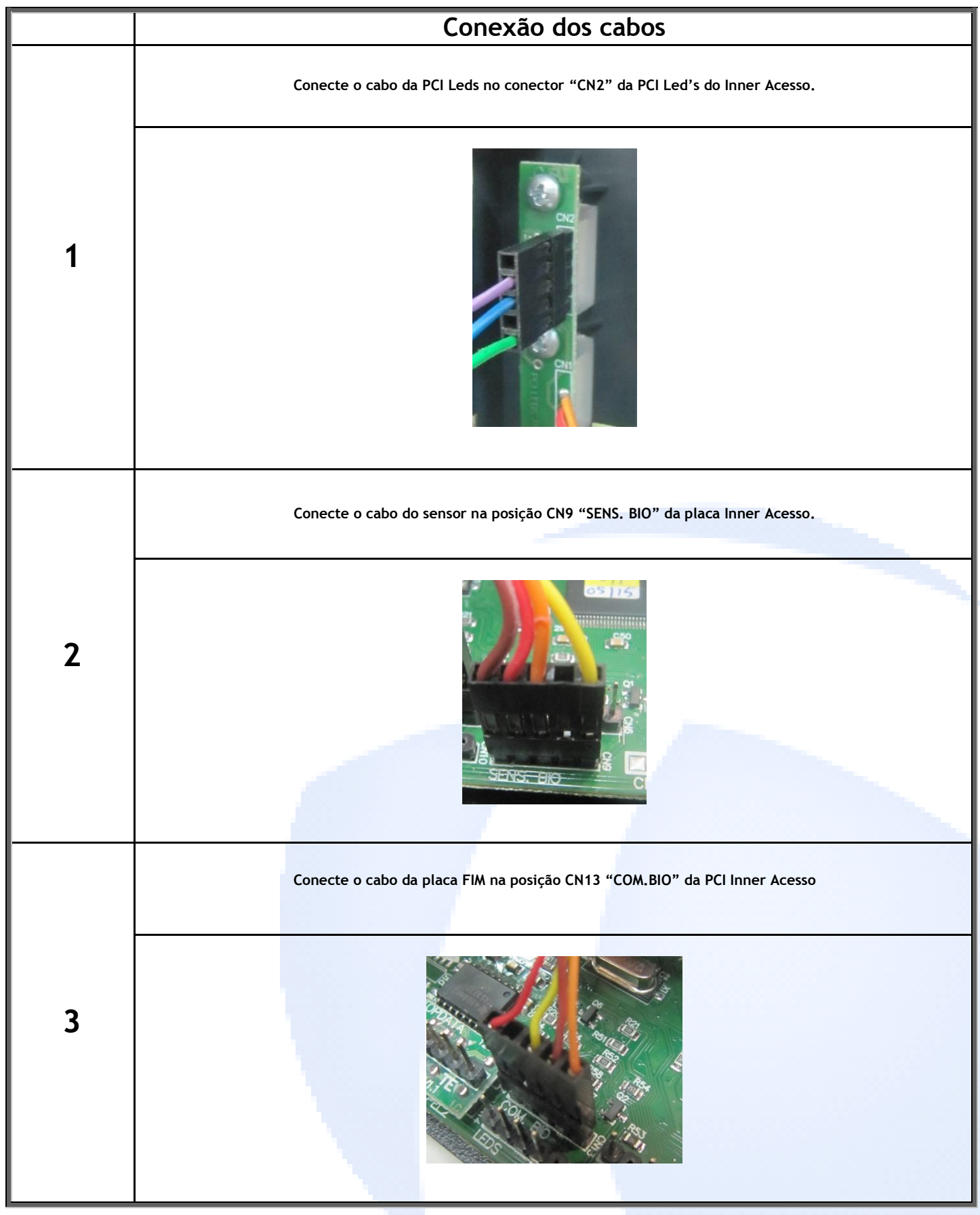

Instrução de instalação do Leitor Adicional Inner Acesso Bio - 07/10/2015 **pg 2/3** 

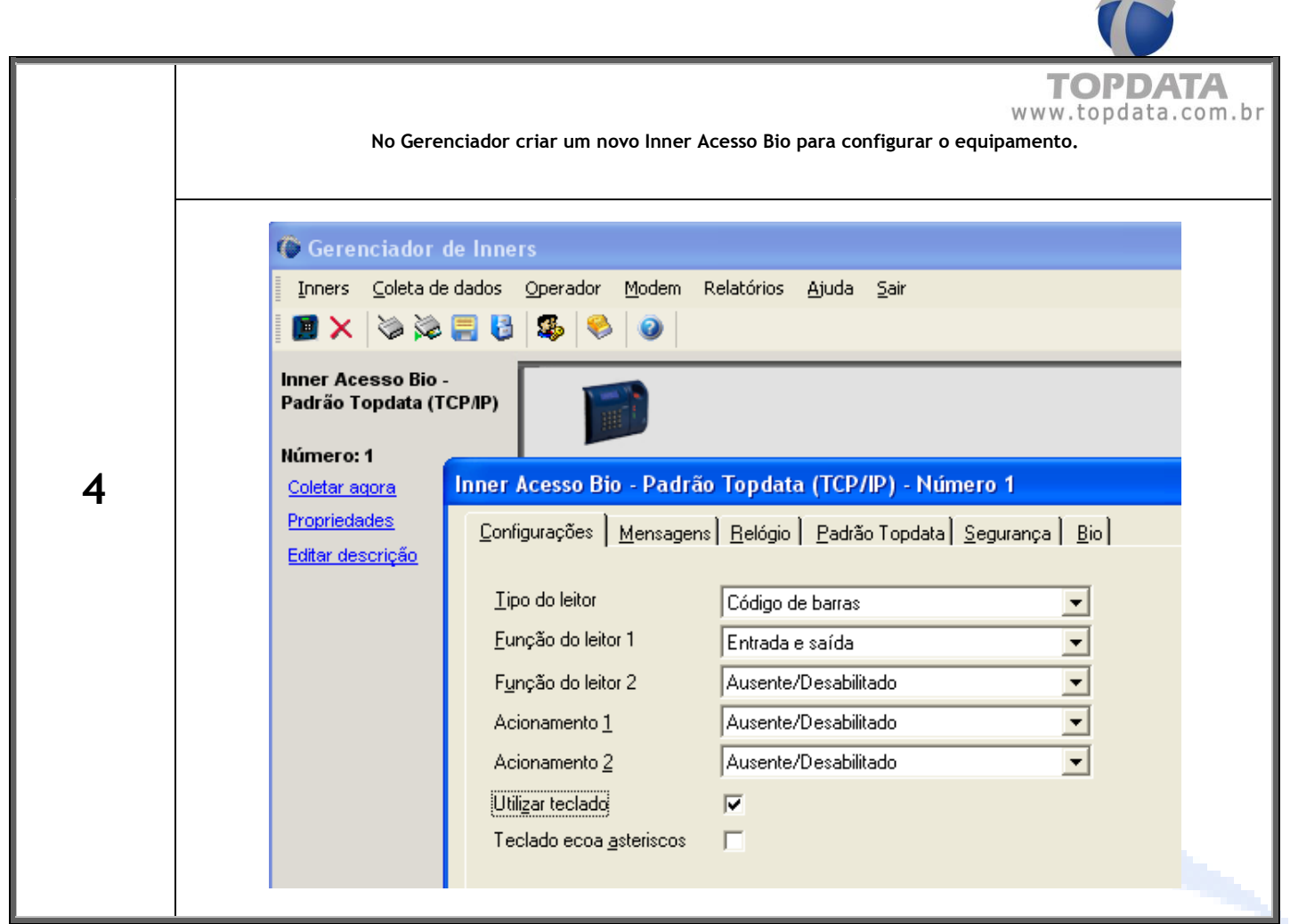